# **STCF track reconstruction**

Xiaocong Ai for the STCF Tracking team

超级陶粲装置研究进展研讨会 , Dec 5, 2022

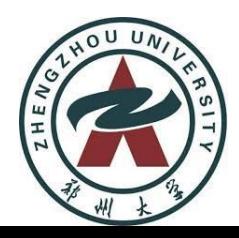

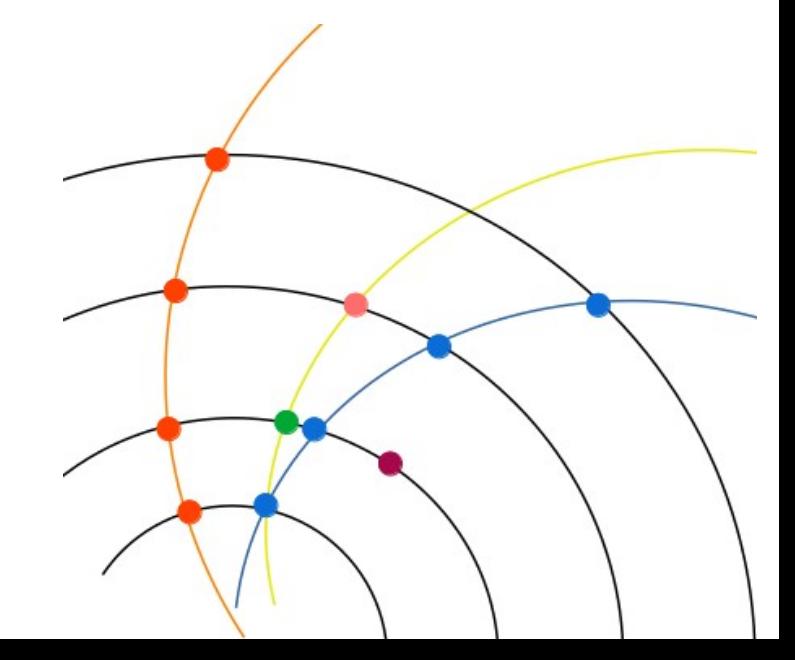

*1*

#### **What is track reconstruction (a.k.a. tracking)?**  $2^2$

- Reconstruction (i.e. track finding) of charged tracks and measurement (i.e. track fitting) of their quantities, using the signals of trackers (usually in magnetic field)
	- Position
	- Momentum
	- Charge
	- Vertex
	- velocity (dE/dx)
- Playing the pivotal role in HEP event reconstruction
	- Direct impact on vertex reconstruction, physics object identfication, background mitigation, detector alignment... *Figure from*

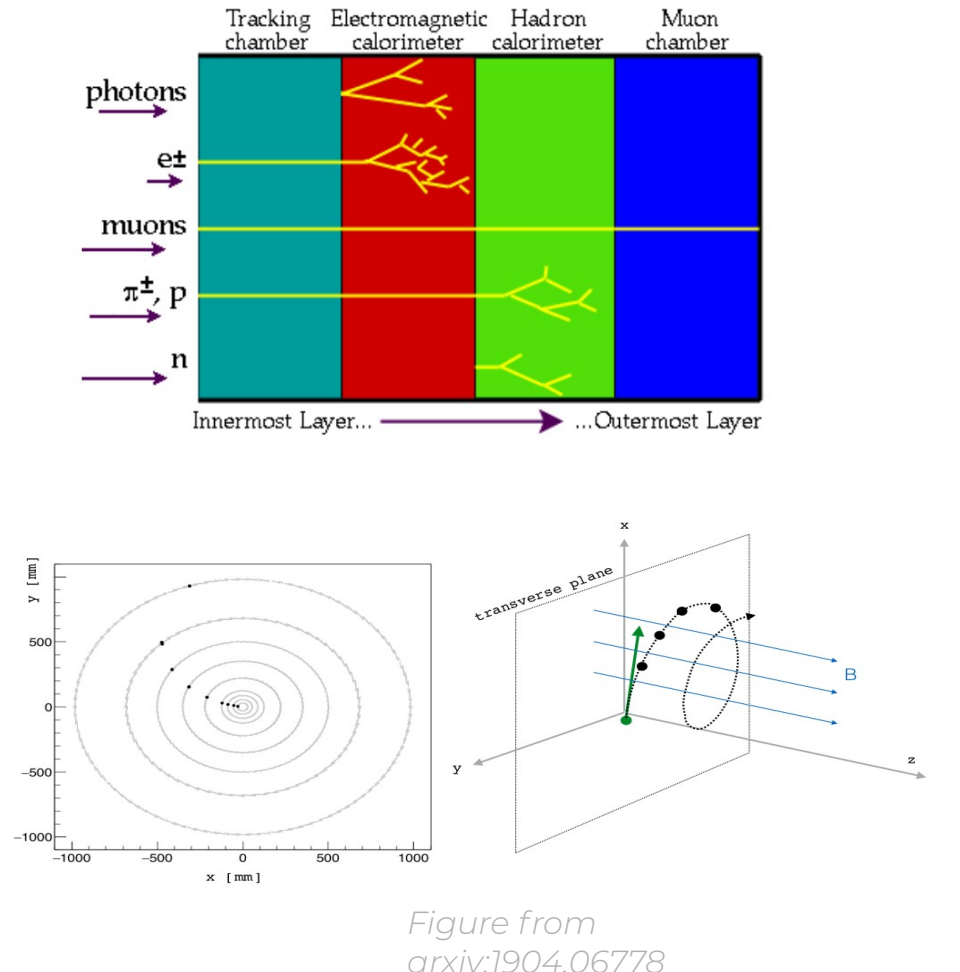

### *<sup>3</sup>* **STCF tracking system**

- The baseline tracking system includes uRWELL-based Inner Tracker (ITK) and Main Drift Chamber (MDC)
	- ITK: 3 layers, **σ**<sub>r−φ</sub> x **σ**<sub>z</sub> ≈ 100 um x 400 um
	- MDC: 48 layers,  $\sigma_{\text{drift dist}} \approx 120$ ~130 um

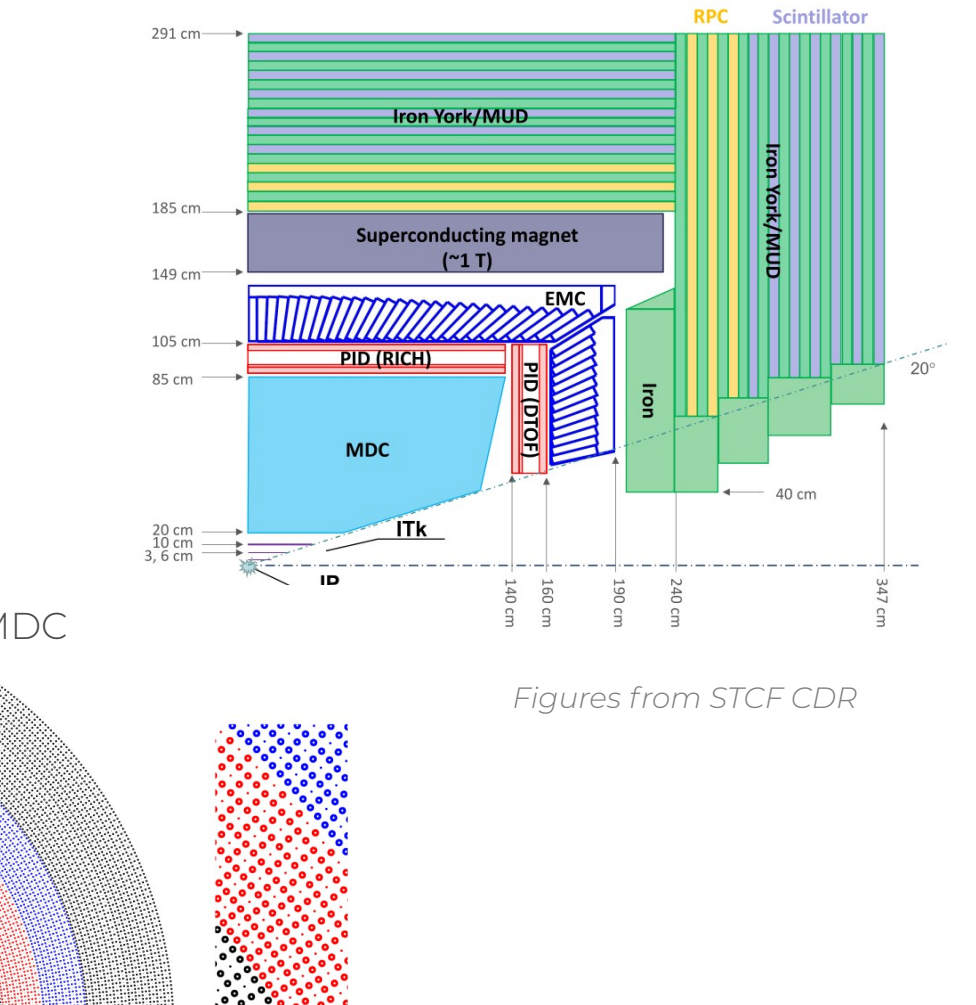

u-RWELL foil Cathode & supporter  $R_{out}$  = 16 cm 3 layers of cylindrical u-RWELL inner tracker

uRWELL-based ITK MDC

 $(a)$ 

#### *<sup>4</sup>* **Tracking requirements**

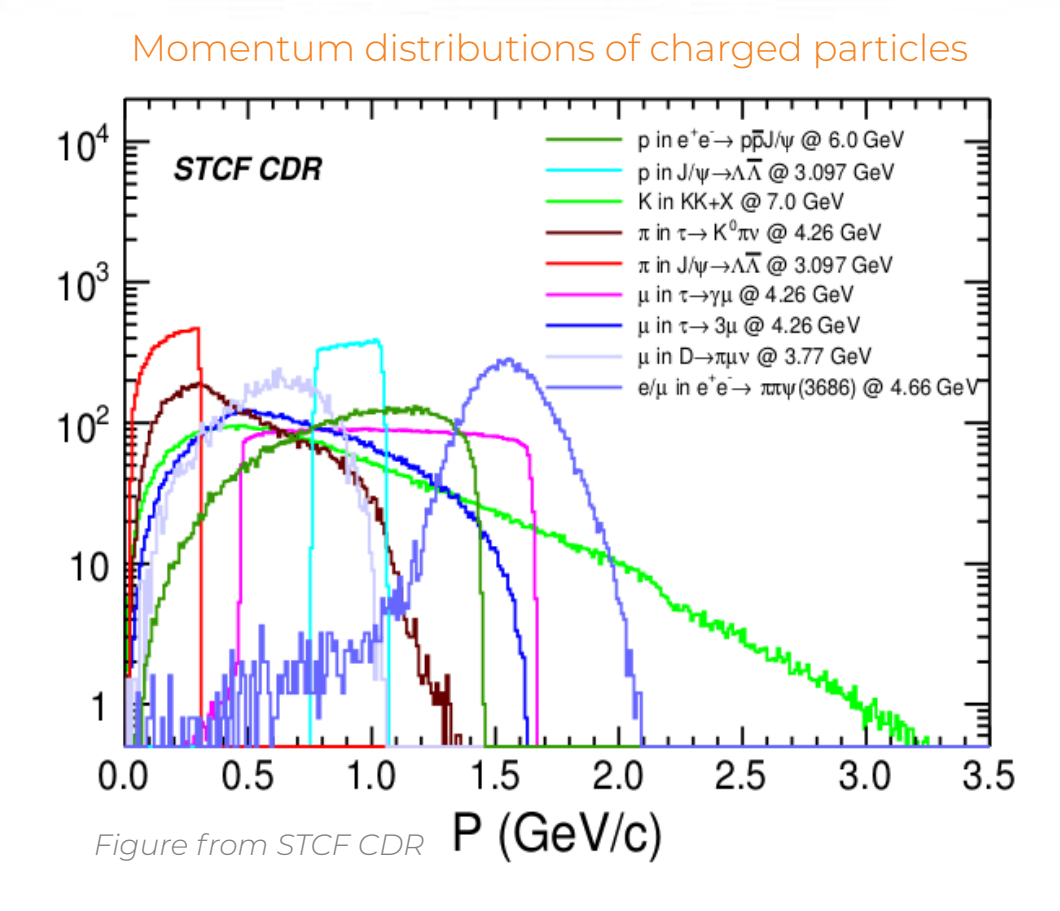

- $\sigma(p)/p = 0.5\%$  with p = 1 GeV
- Tracking eff.  $> 50/90/99$  % with pt > 50/100/300 MeV
- $dE/dx$  resolution: < 6%

#### An example of muon trajectory (pT = 100 MeV, theta = 90)

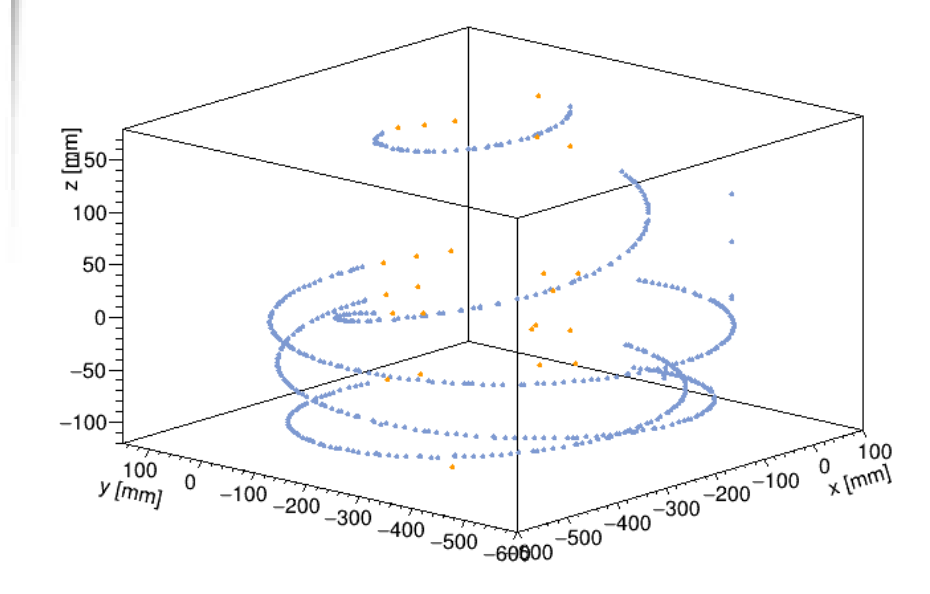

#### *<sup>5</sup>* **STCF tracking landscape**

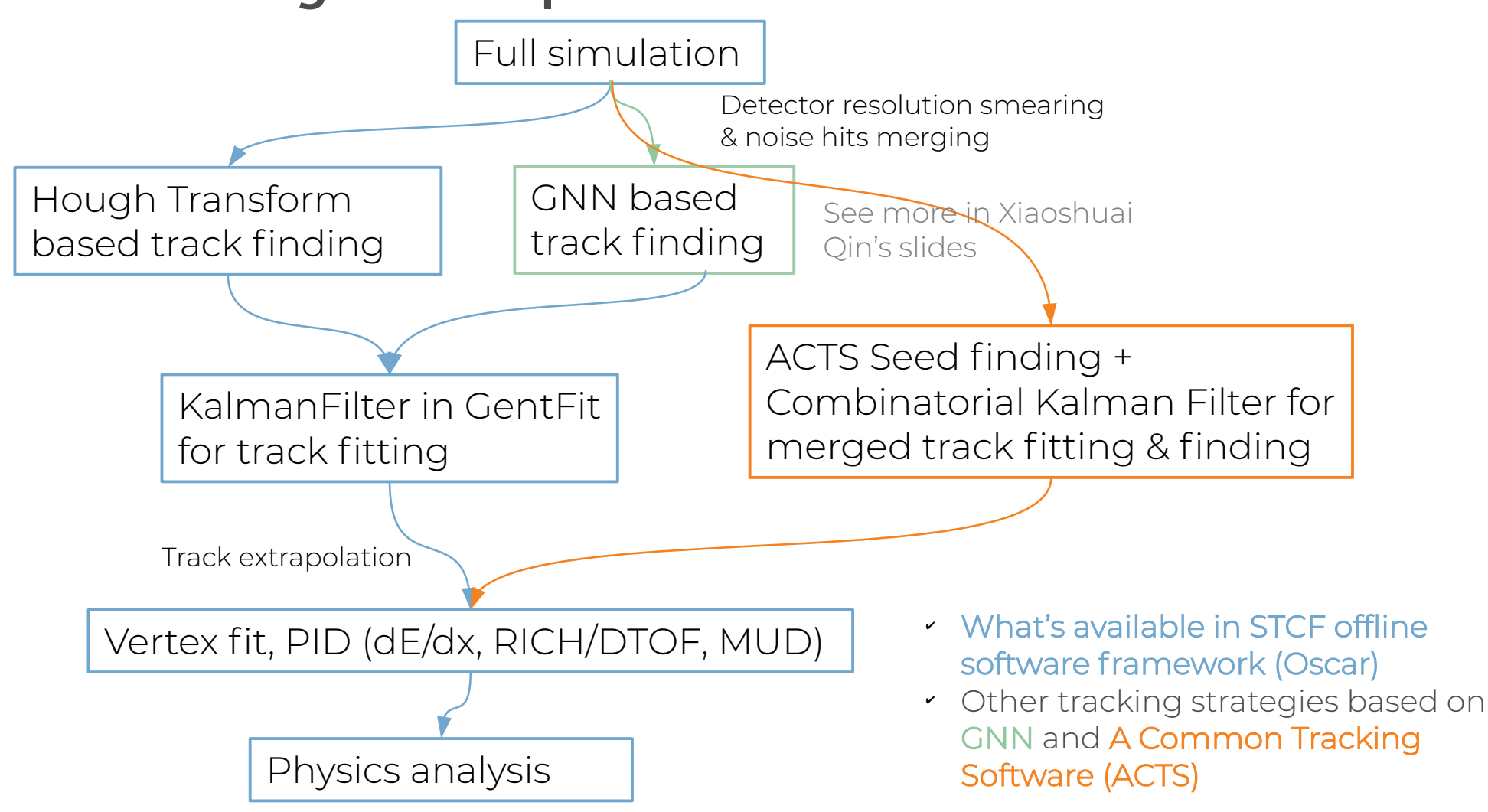

#### *<sup>6</sup>* **Track parametrization in Oscar**

- 5 parameters for describing a helix trajectory
	- $-$  d<sub>0</sub>: distance from reference point to track on xy plane
	- $\phi$ : azimuthal angle of line connecting reference point and circle center on xy plane
	- k(1/ R ) : circle radius parameter
	- $d_z$ : z coordinate of POA
	- $\,$  tan $\lambda$  :  $\,$  ratio of path length on xy (s $_{\mathrm{xy}}$ ) and along z

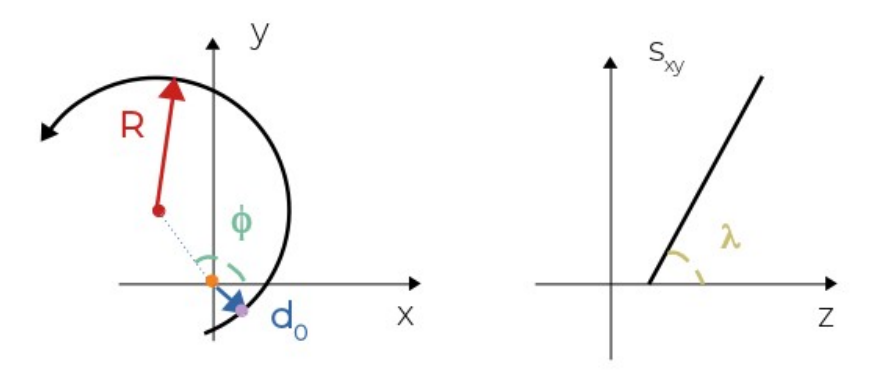

#### **Track finding with Hough Transform**

*7*

### *<sup>8</sup>* **Track finding with Hough Transform**

- Each point  $(x, y)$  in geometrical space is transformed to a line (described by two parameters) in parameter space
- Track finding becomes finding crossing points of lines in parameter space

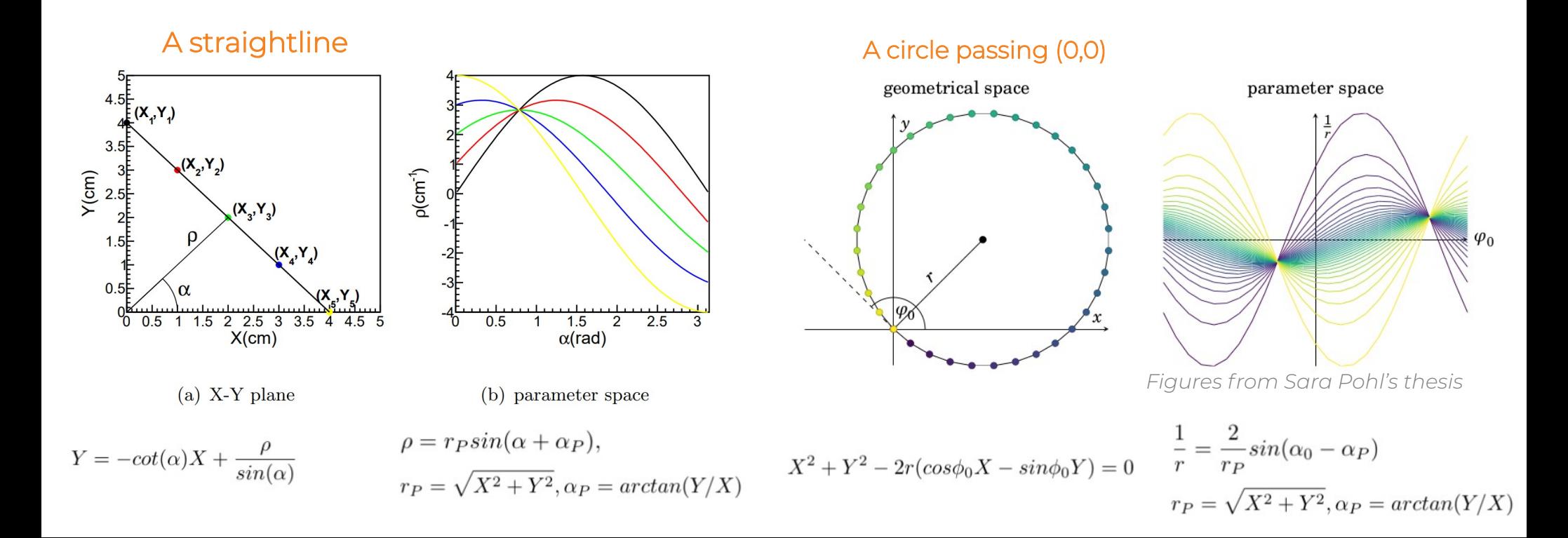

#### *<sup>9</sup>* **Hough Transform for STCF**

Transform (X, Y) of hits on ITK and MDC Axial wires to Conformal space → parameter (hough) space

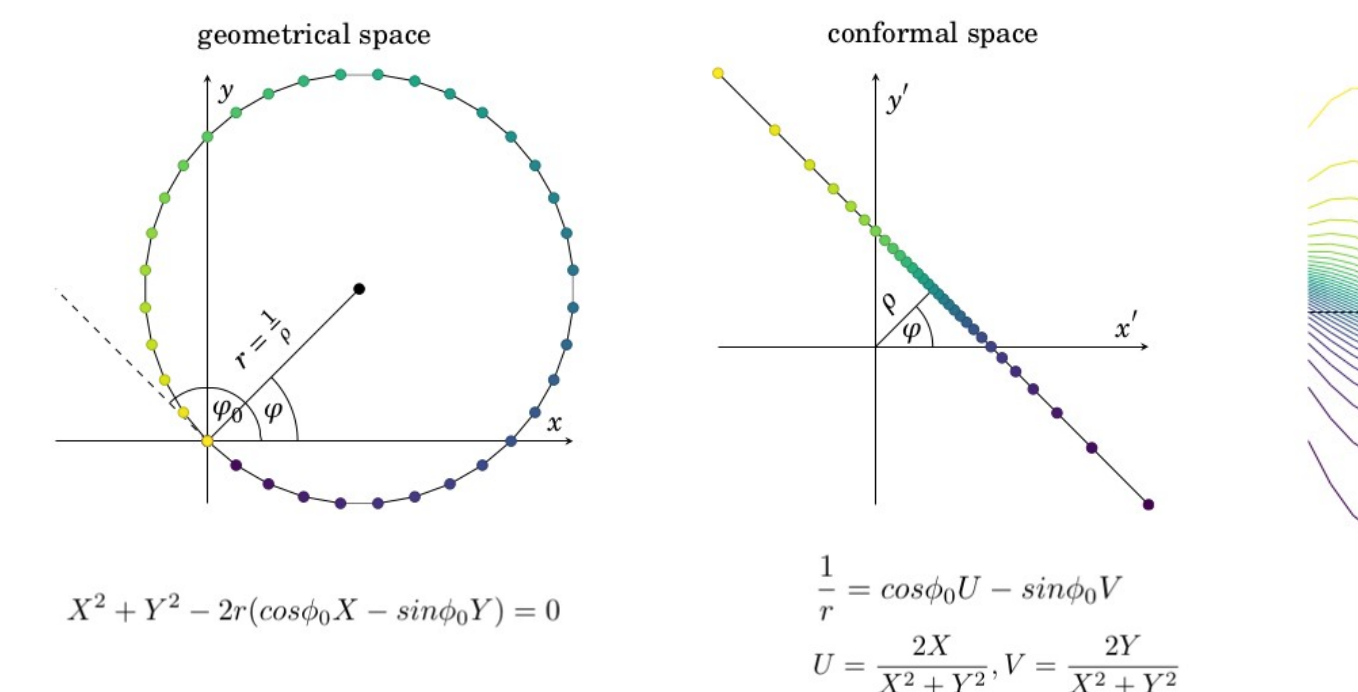

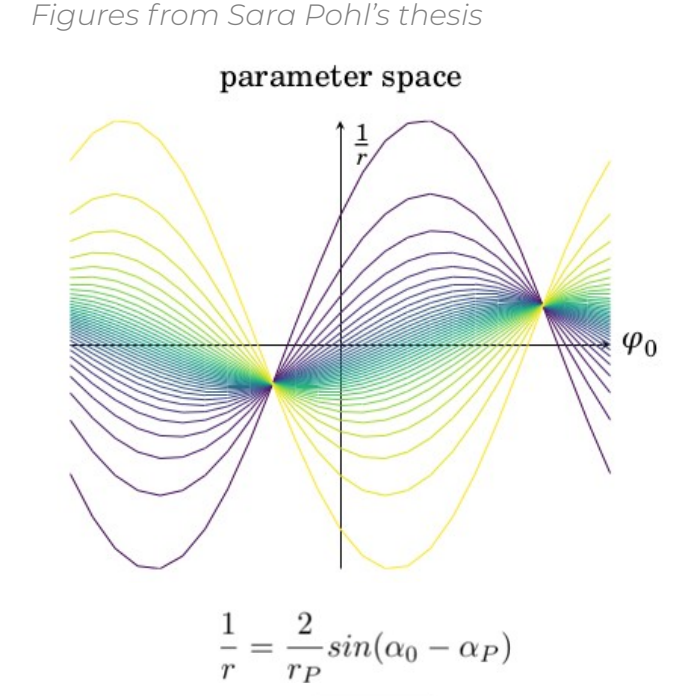

 $r_P = \sqrt{X^2 + Y^2}, \alpha_P = \arctan(Y/X)$ 

### *<sup>10</sup>* **Hough Transform for STCF**

Transform (X, Y) of hits on ITK and MDC Axial wires to Conformal space → parameter (hough) space

Find bins, i.e. tracks, with entries passing threshold in parameter space

Fit the circle parameters  $(\rho, \alpha)$  of the tracks and find potential additional hits from MDC stereo wires

Transform (s<sub>xy</sub>, Z) of additional hits from MDC Stereo wires to parameter space ( $\tan\lambda$ ), and find compatible hits

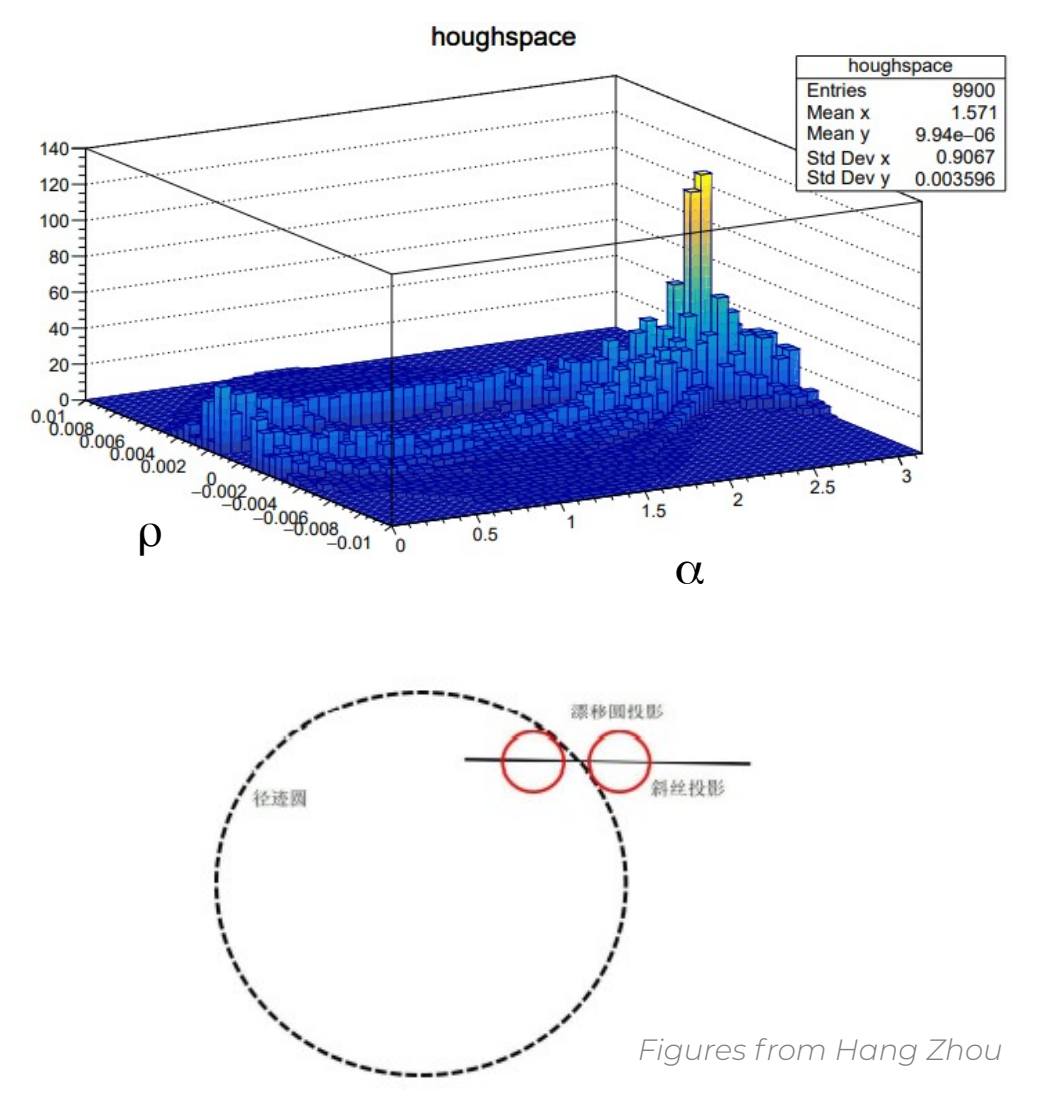

#### *<sup>11</sup>* **Tracking efficiency with Hough Transform**

• Tracking efficency is above  $97\%/95\%$  for single  $\mu/\pi$ -with pT > 80 MeV

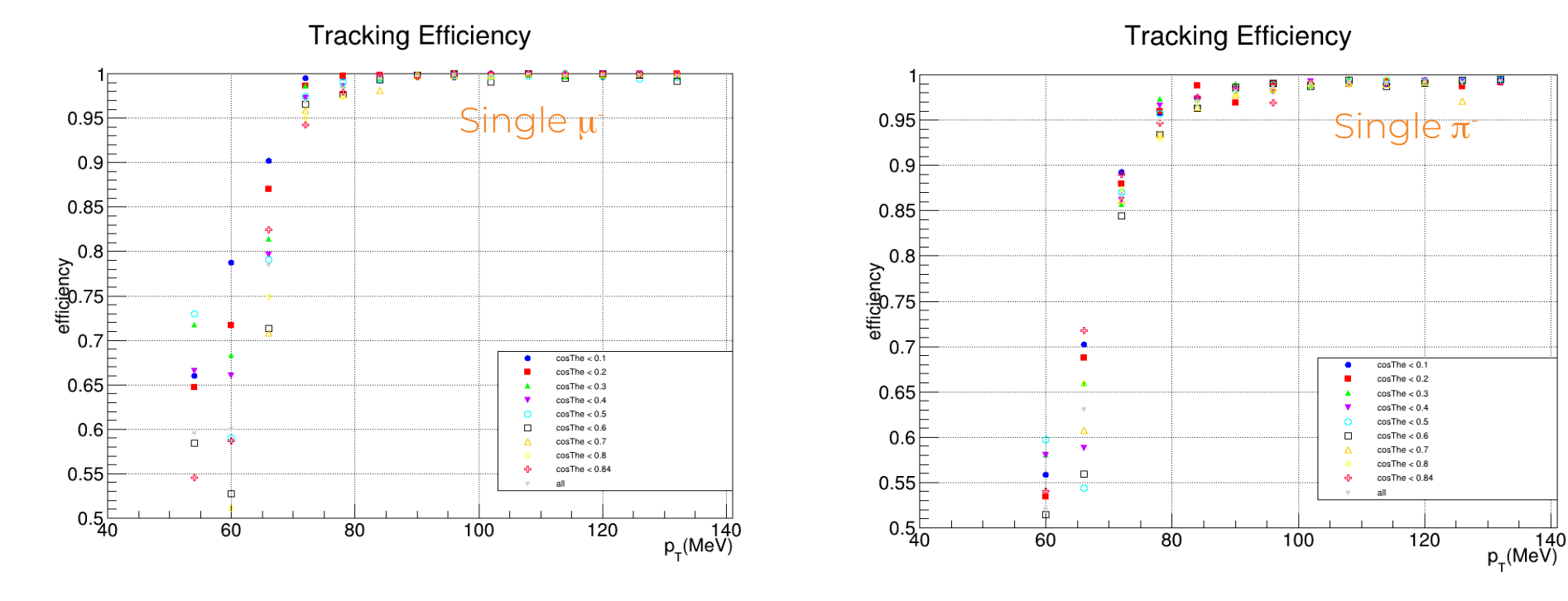

#### **Track finding&fitting with ACTS**

#### *<sup>13</sup>* **A Common Tracking Software (ACTS)**

- A modern open-source detector-independent tracking toolkit for current&future HEP experiments (ATLAS, ALICE, sPHENIX, FASER, MUC, CEPC, STCF…) based on LHC tracking experience
- A R&D platform for innovative tracking techniques (ML) & computing architectures (GPU)
	- Modern C++ 17 concepts
	- Detector and magnetic field agnostic
	- Strict **thread-safety** to facilitate concurrency
	- Supports for **contextual** condition
	- Minimal dependency (Eigen)
	- Highly configurable for usability
	- Well documented and maintained

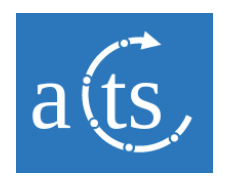

Github: https://github.com/acts-project/acts

#### *<sup>14</sup>* **The basic tracking tools in ACTS**

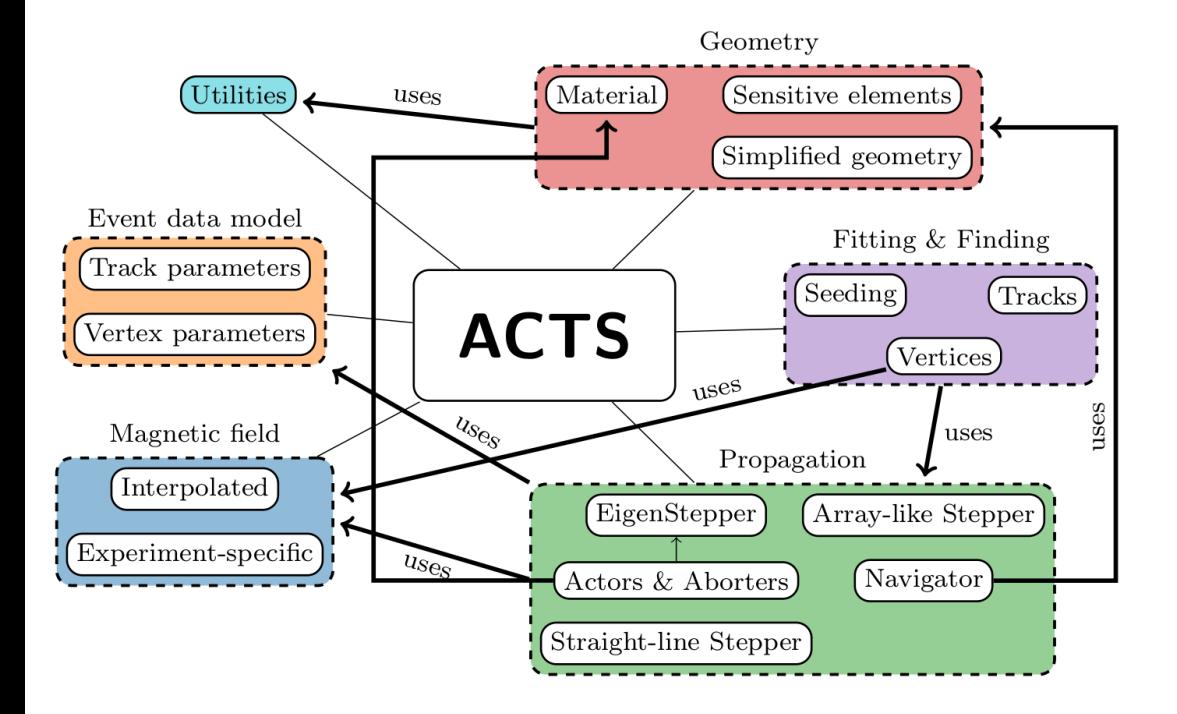

https://link.springer.com/article/10.1007/s41781-021-00078-8

$$
\vec{x}=\left(l_0,l_1,\phi,\theta,q/p,t\right)^T
$$

- No assumption of helix track for track parametrization
- Flight time in track parameterization (facilitate time measurement)

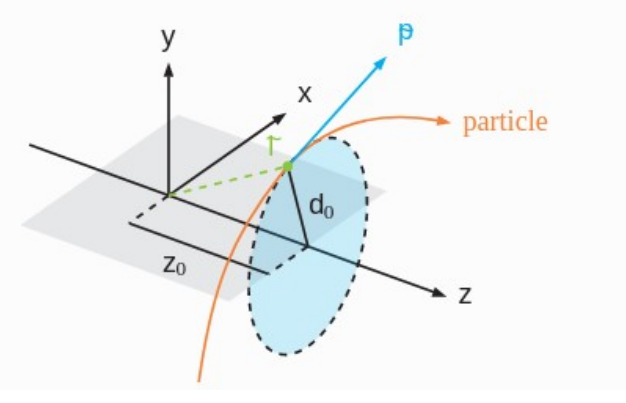

*Figures from ACTS [readthedocs](https://acts.readthedocs.io/en/latest/tracking.html#track-finding-and-track-fitting)*

# *<sup>15</sup>* **Tracking finding&fitting with ACTS**

#### Seeding

(find seeds using hits on ITK layers)

Combinatorial Kalman Filter (CKF) (track finding through KF fitting)

track

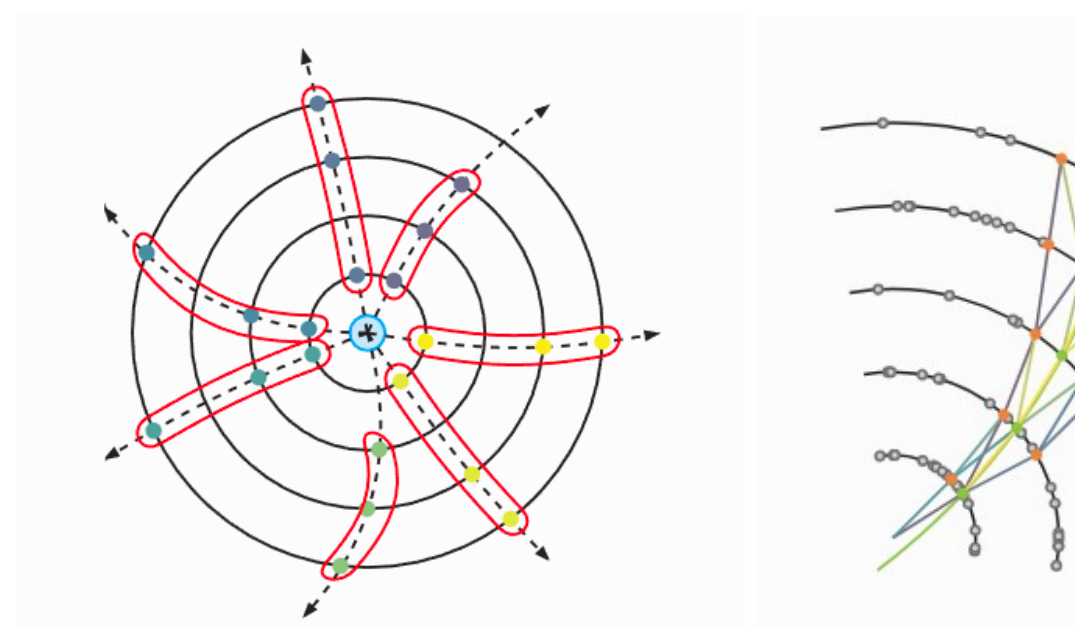

Progressingly associate compatible hits to tracks based on prediction  $\chi^2 = r^T(HCH^T + V)^{-1}r$ .

- ➔ r: residual
- ➔ H: projection from track parameters to measurement
- ➔ V: measurement covariance

*Figures from ACTS [readthedocs](https://acts.readthedocs.io/en/latest/tracking.html#track-finding-and-track-fitting)*

#### *<sup>16</sup>* **Track finding performance with ACTS**

- Above 99% efficiency for pT > 400 MeV
- 94% efficiency for pion with pT in [50, 100] MeV
- <0.1% duplicate tracks for pT < 130 MeV due to duplicate seeds for looping tracks

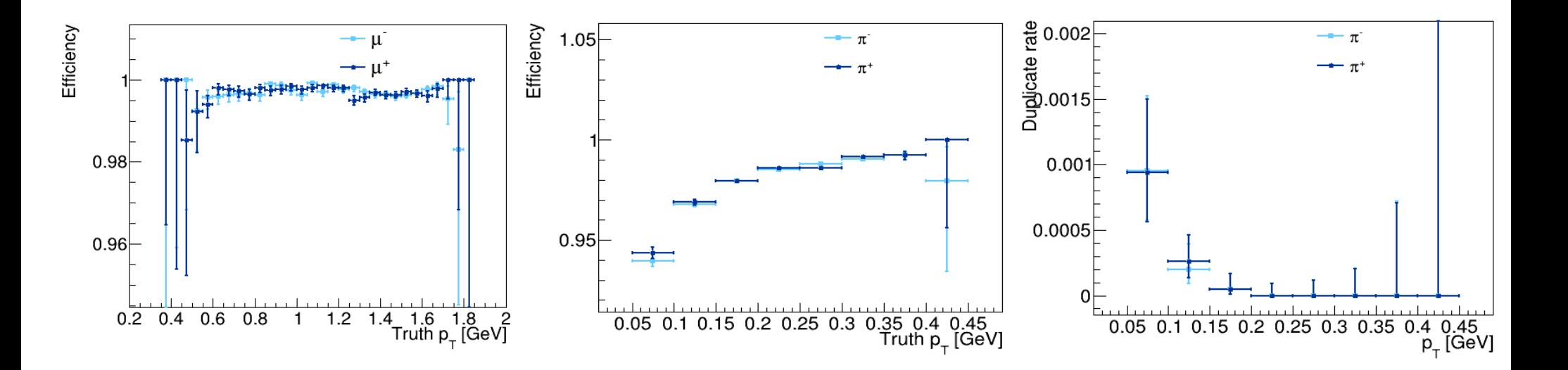

 $\text{psi}(\text{3686}) \rightarrow \pi^* \pi^2 \text{div}(\mu^* \mu^*)$ 

#### *<sup>17</sup>* **Track parameters resolution with ACTS**

- CKF also provides track parameters at specified target surface, e.g. beam line or tracker exit
- When  $pT = 1$  GeV, theta = 90 deg,
	- $σ(d0) ≈ 150 um, σ(z0) ≈ 400 um$
	- $\sigma(p_{\scriptscriptstyle \top})/p_{\scriptscriptstyle \top}$

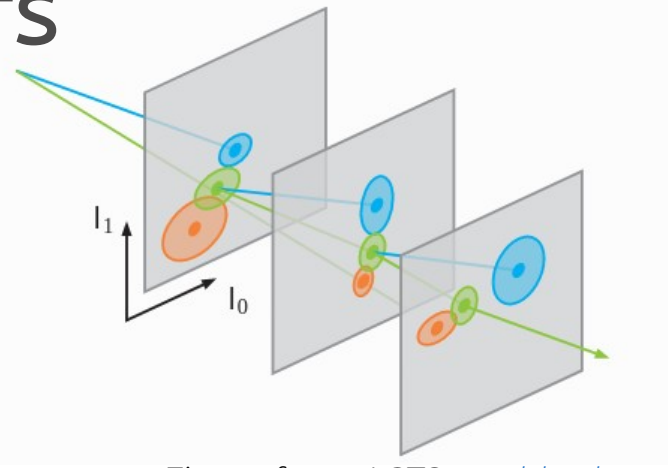

= 0.45% *Figure from ACTS [readthedocs](https://acts.readthedocs.io/en/latest/tracking.html#track-finding-and-track-fitting)*

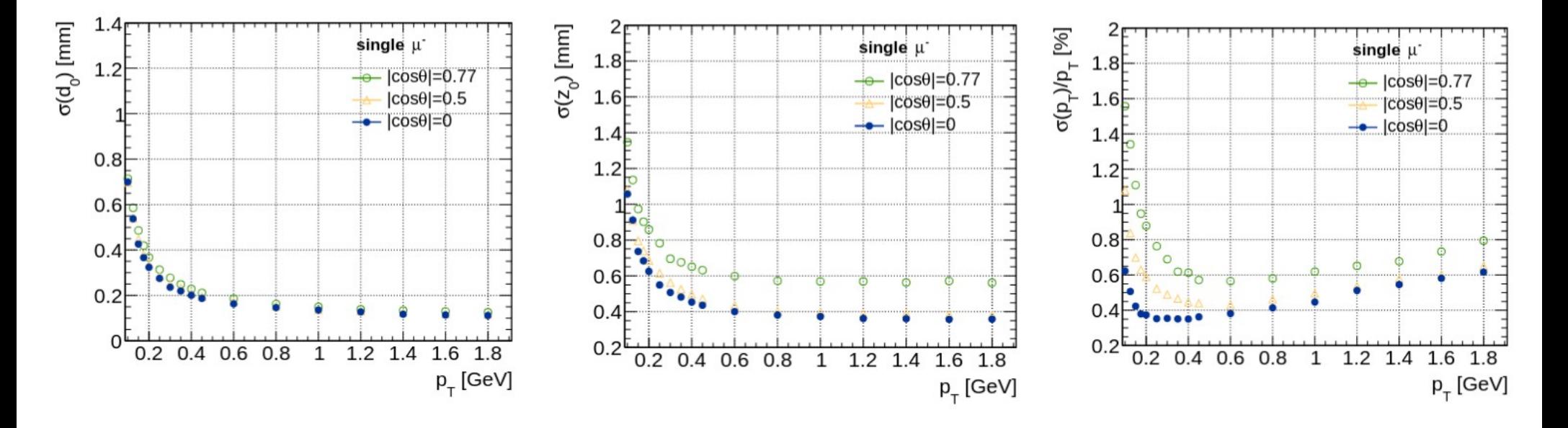

#### *<sup>18</sup>* **Summary and Outlook**

- Basic tracking algorithms for track finding (Hough Transform), fitting (GentFit), extrapolation are in place in Oscar
	- Tracking efficency is above  $97\%/95\%$  for single  $\mu/\pi$  with pT > 80 MeV
- Alternative tracking strategy with ACTS looks promising
	- 94% tracking efficiency with pT in [50, 100] MeV
	- $\sim \sigma(p_\tau)/p_\tau$  < 0.5% with pT = 1 GeV, theta = 90 deg is achieved
- Future focus is to optimize and tune tracking algorithms for vast tracker&MUD design and layout optimization (in more realistic tracking environment)
	- Tracking performance validation tools have been developed

Contribution is very very very welcome!<br> [stcf-reco@lists.ustc.edu.cn](mailto:stcf-reco@lists.ustc.edu.cn)

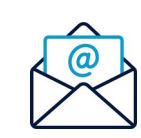

Weekly STCF reconstruction (currently focus on Tracking&MUD reconstruction) at 2 pm each Friday

#### **BACKUP**

郑州大学物理学院 | 艾小聪 | [xiaocongai@zzu.edu.cn](mailto:xiaocongai@zzu.edu.cn) | 高能物理离线数据处理和分析 | 2022-11-17

# *<sup>20</sup>* **STCF tracking geometry**

- Full sim geometry of STCF based on DD4hep is exported as TGeo file
- And then converted to ACTS tracking geometry by TGeo Plugi
	- Each layer of ITD is converted to an ACTS Layer with a sensitive **CylinderSurface**
	- Each layer of MDC containing N cells is converted to an ACTS Layer with N LineSurfaces

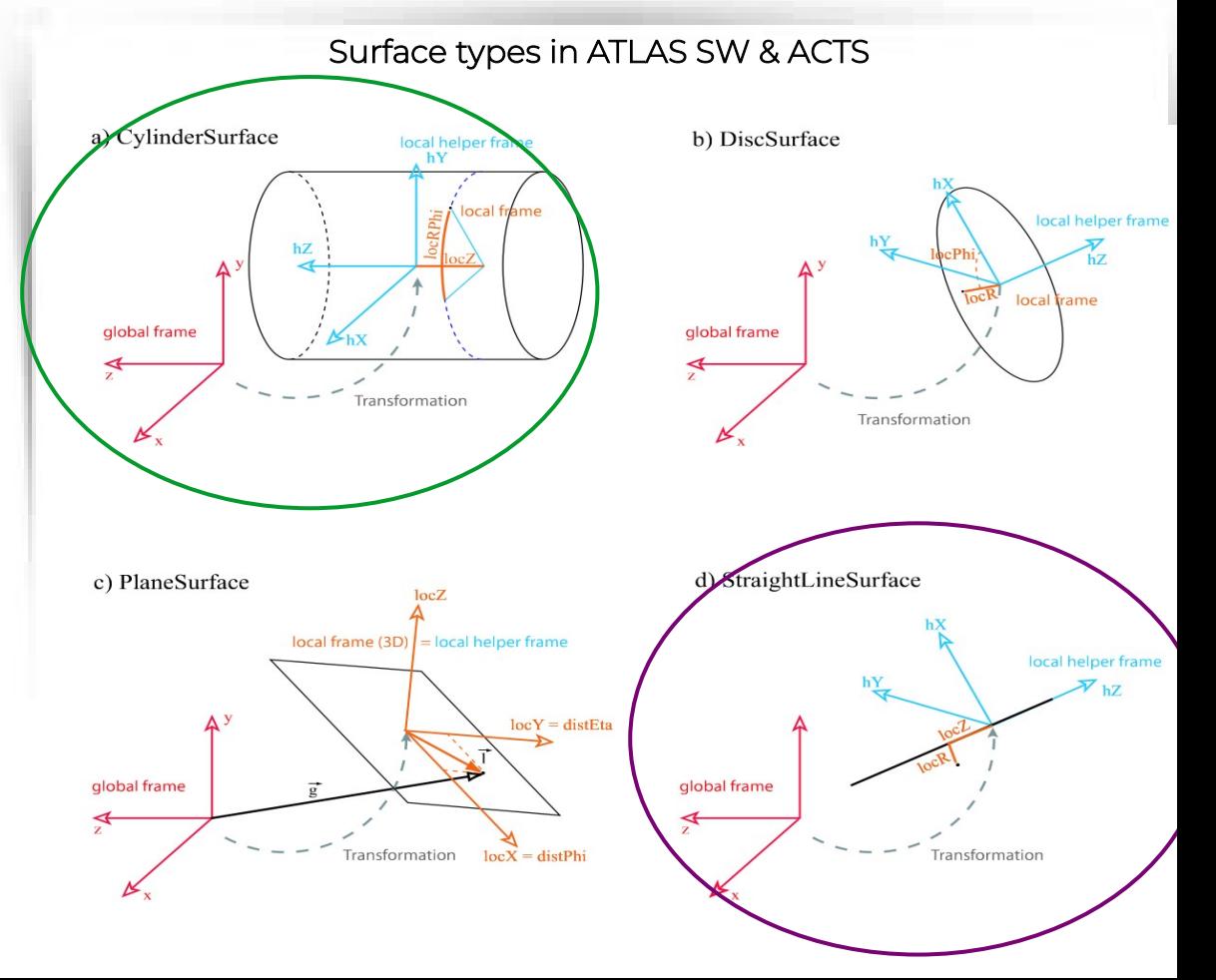

#### **Tracking efficiency with Hough Transform**

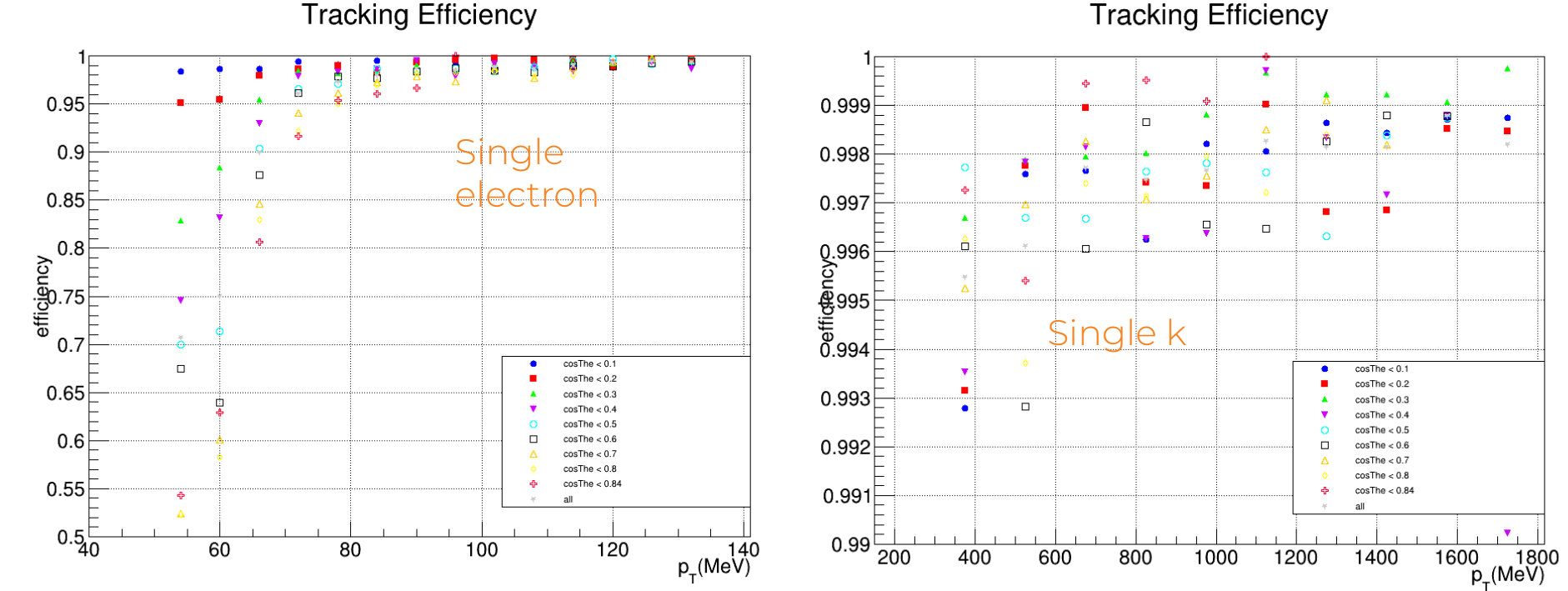

**Tracking Efficiency** 

*Plots from Hang Zhou*

#### *<sup>22</sup>* **ACTS tracking efficiency**

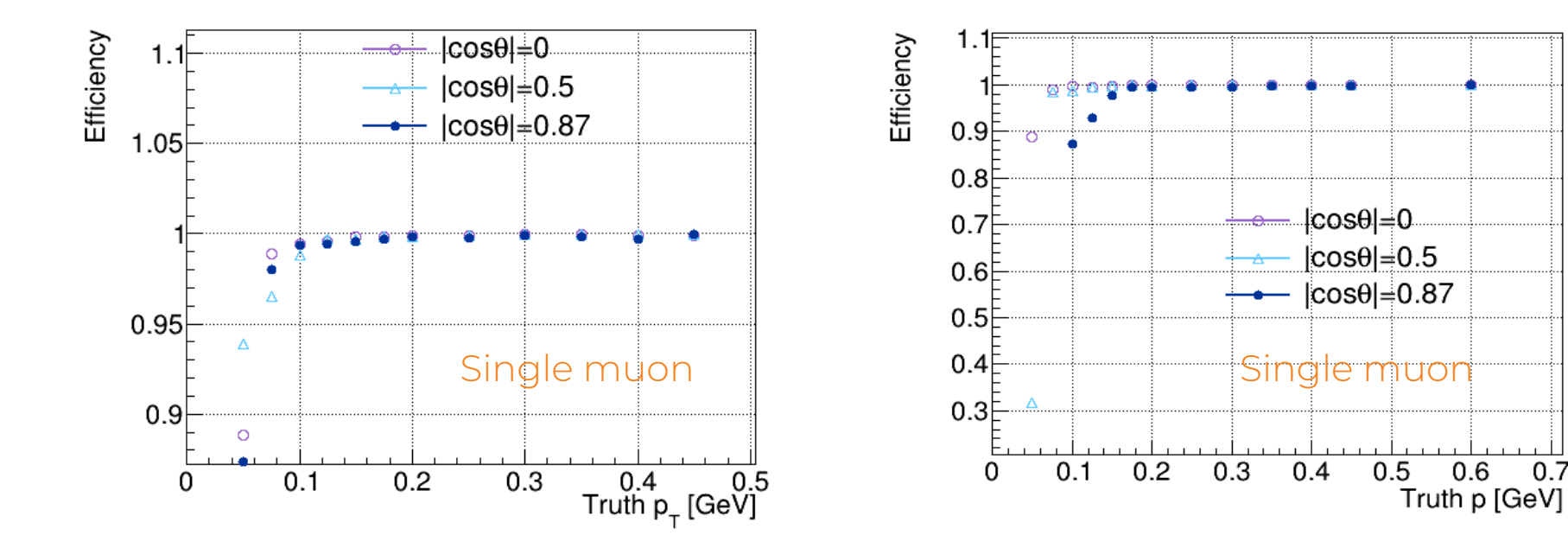

 $0.7$ 

#### Study of tracking efficiency and its systematic uncertainty from  $J/\psi \rightarrow p\bar{p}\pi^{+}\pi^{-}$  at BESIII

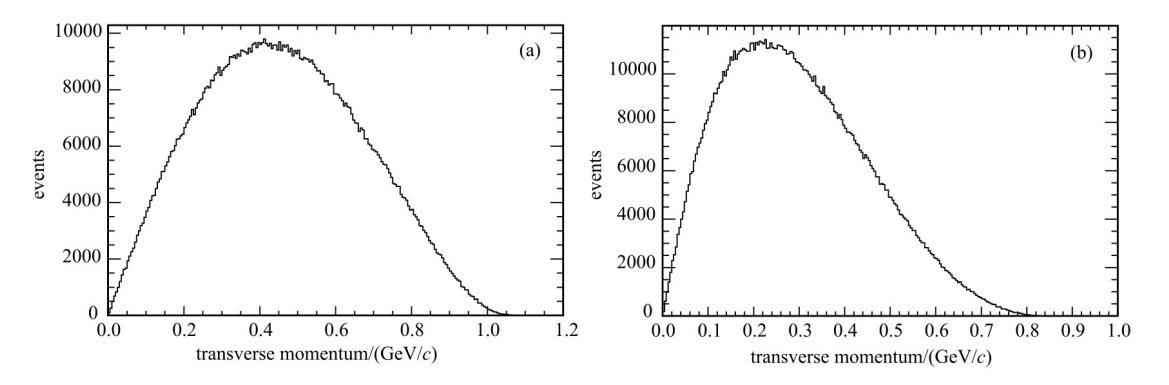

Chinese Physics C 40, 026201 (2016)

Fig. 1. Typical  $P_T$  distribution of (a) protons and (b) pions from exclusive MC sample.

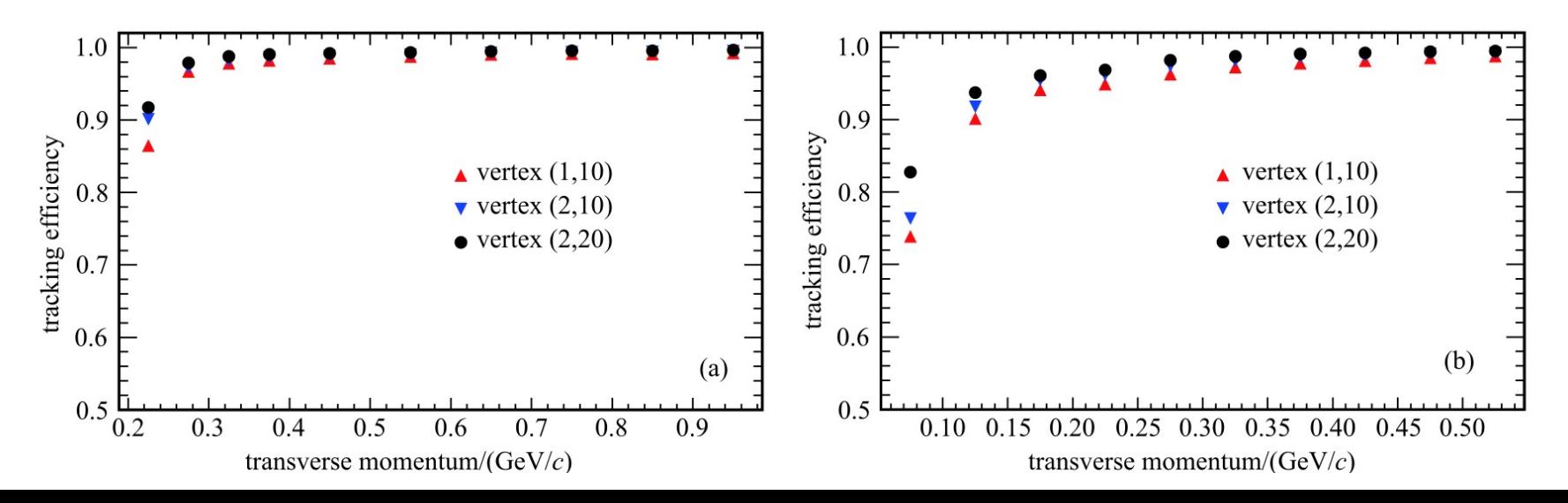